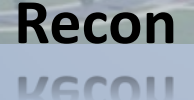

#### Phase 1: Recon Using the Public Domain to Plan an Intrusion

╫

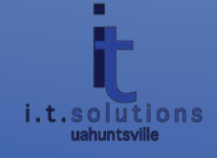

http://its.uah.edu

# **Who and why?**

- Recon is a tool of the 311t3
	- Not script kiddies trolling the web for unpatched systems
- Like bank robbers
	- Visit the branch
	- Note security cameras
	- When do guards rotate, how are they armed?
	- What type of vault?

**Recon**

**MCCOLI** 

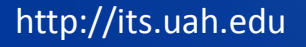

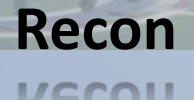

## **So what do they look for?**

- Social Engineering
- Whois database analysis
- Information about staff – Social Networks and message boards
- Job ads
- DNS interrogation
- Google Hacks

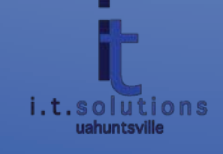

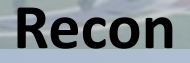

**MECOLI** 

# **Social Engineering Greatest Hits**

- Call the help desk
	- Hi, I'm new and I'm having some trouble finding any policy info on password complexity requirements…
- Call a user
	- Hi, I'm from IT security and I need to ask you a few things about your activity. We've seen some odd traffic and you could have a virus. Can I get you to check a few things…
	- Spoofing caller ID is trivial
- In person...
	- Hi, I'm from IT. We've got some extra new monitors, mice, and keyboards. Want one? (complete with keylogger)
- In the parking lot...
	- [unsuspecting user] Ah, somebody dropped their thumbdrive. I should look at what's on it and maybe I can figure out who it belongs to.
- Dumpster diving People throw away the darndest things an oldie, but goodie

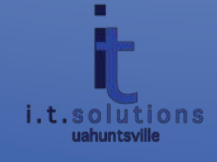

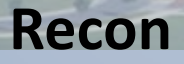

## **Search the Fine Web (STFW)**

- Whois Database www.whois.net
	- Contains Administrative and Technical POCs
		- LinkedIn? Facebook?
		- What are they're technical specialties?
		- Maybe I should call them posing as a recruiter? What would they tell me about themselves? What does that tell me about their network and systems?
	- Name servers with IPs
		- Now use www.arin.net to get assigned IP range
	- Email format
	- Physical address
	- Phone number format

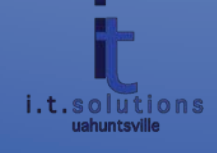

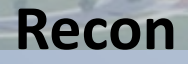

# **Job Ads – quick hypothetical example**

- Wanted: Network Administrator
	- Must have experience with Cisco Pix firewalls, IOS 5.3(x), knowledge of BGP. Linux, Window, Macintosh, s system administration experience a plus.
	- What do we know?
		- They're running an old firewall
		- Without having updated IOS
		- They're either very large, or manage their internet router
		- They're probably small because they like to double-up on duties
		- They run a mixed OS environment
		- Chances are, they don't have anyone watching their firewall right now

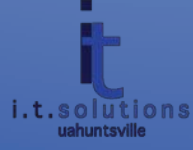

#### **Recon**

**MCCOLI** 

## **Phone Directories**

- Here's everyone in my organization's...
	- Name
	- Office Phone
	- Email
	- Department
	- Title
		- Gold mine for social engineers often first stop for spear-fishers

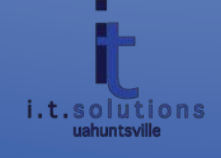

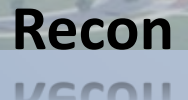

### **DNS Interrogation**

- Zone Transfers
	- Nslookup If your DNS is vulnerable, can provide attackers with:
		- System names
		- Do your system names indicate function? (ftp.uah.edu)
		- IP addresses
		- OS Types
	- \$ dig @[IP address] [domain] –t AXFR
		- Command can perform zone transfers on modern linux (gets around limitations on nslookup)
	- Now we've got a list of targets and OS's for some vulnerability scanning

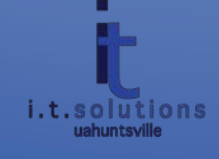

## **Google Hacks**

• In an interview after being imprisoned, noted hacker Adrian Lamo was asked what his favorite hack tool was. He answered…Google.

**Recon**

- Google Directives Maximize the precision of your searches
	- Site:[domain] allows you to restrict your search to a specific domain
	- Link:[web page] see everyone who links to a site…useful for identifying business relationships

**Recon**

**MCCOLI** 

### **Google Hacks (Cont.)**

- Intitle:[terms] searching for "index of" can show you directory structure of web folders if developers forgot to put an index page
	- Any source code in there?
- Filetype:[suffix] show me all the powerpoint files in your domain
- Literal matches (" ") searches for particular strings
- Up to 10 can be chained together
	- Site:somebigbank.com filetype:xls "ssn"
		- This will search all of Some Big Bank's web content, searching for any Excel spreadsheets that have the abbriviation SSN in them.
		- You could use "cache:" to search older content that they'd removed, but google had crawled in in the recent past.

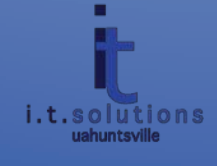

# **The Moral of the Story?**

- Be careful what you put in the public domain!
- Check your DNS for vulnerability to Zone **Transfers**
- Restrict access to information that could be used against you
- Use these techniques on yourself and your organization – know what's there

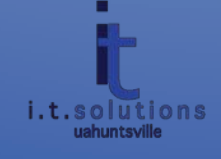

**Recon**

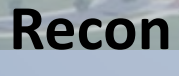

**MECOU** 

## Questions?

H

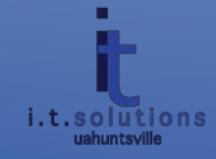

http://its.uah.edu

गग